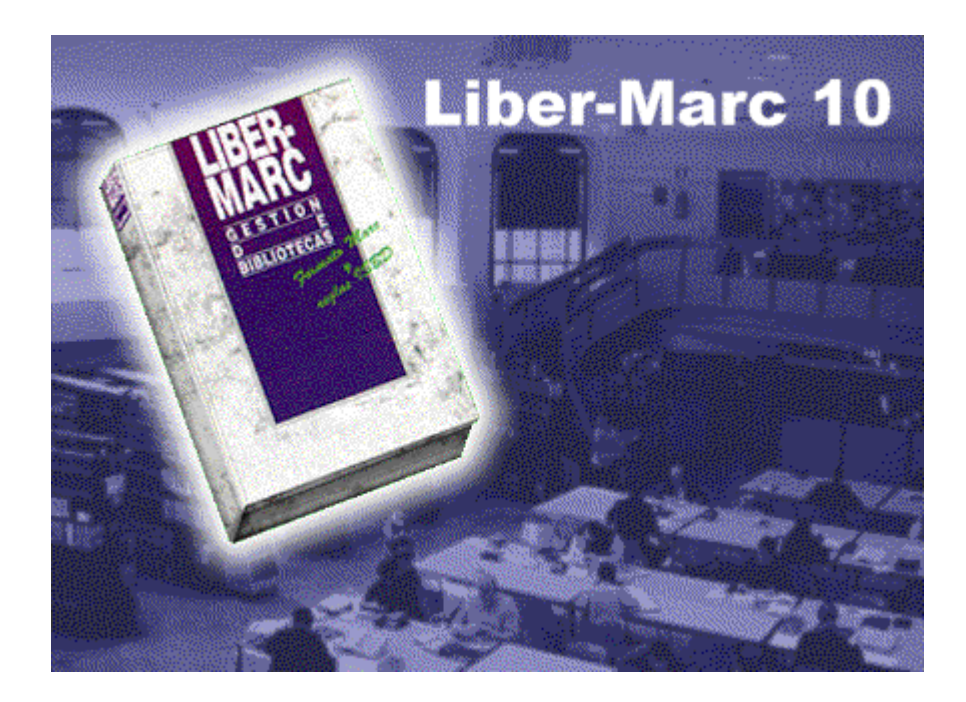

# **Liber - Marc 10**

**SISTEMA INTEGRADO DE GESTIÓN DE BIBLIOTECAS para entornos WINDOWS de 32 bits, SQL-Server y ORACLE**

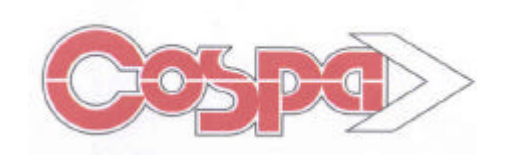

# *Índice*

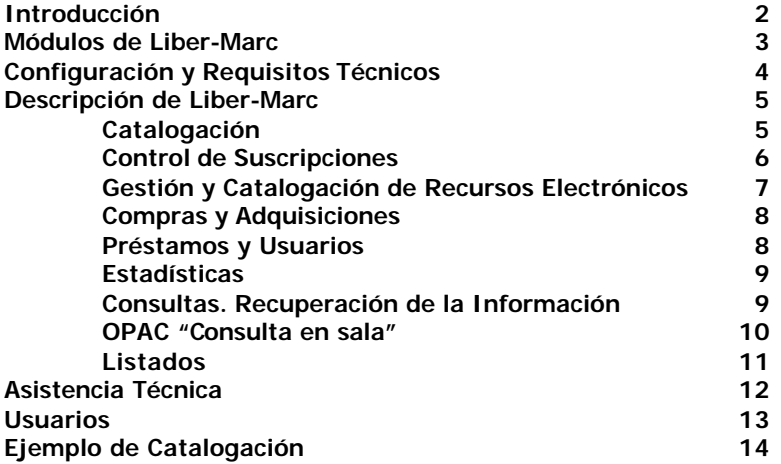

# *Introducción*

**LIBER-MARC** es el Sistema Integrado de Gestión de Bibliotecas creado y desarrollado por COSPA S.A. en respuesta a las necesidades de las Bibliotecas Actuales.

Desde su creación en 1989 sigue evolucionando y adaptándose a las necesidades, cada vez más crecientes, del sector bibliotecario. La larga experiencia de COSPA, empresa fundada en 1.966, en el mundo de la informática aplicada, la utilización de las herramientas más modernas y avanzadas y la confianza e inestimable ayuda de nuestros usuarios, han hecho que **LIBER-MARC** sea el programa capaz de satisfacer las necesidades de las Bibliotecas más exigentes.

**LIBER-MARC** contiene todos los módulos necesarios en la Gestión Bibliotecaria, cada uno de ellos está dirigido a solucionar problemas concretos y abarca todas las operaciones que se realizan sobre cada documento que ingresa en la Biblioteca con el fin de ponerlo a disposición de los lectores y usuarios. Es un programa diseñado para satisfacer las necesidades de todo tipo de biblioteca, ya sea grande o pequeña. **"Existe una versión de LIBER-MARC para cada necesidad".**

## **LIBER-MARC se ha desarrollado siguiendo:**

- i *El formato IBERMARC.*
- i *Las normas ISBD*

### **LIBER-MARC funciona en:**

- i *Sistemas Windows 95/ 98/2000/XP y Windows NT*
- i *Sistemas Monopuesto y Redes de Área Local.*
- i *Servidores Microsoft SQL-Server y ORACLE.*
- i *Conexiones Remotas*

# **LIBER-MARC cuenta en la actualidad con más de 900 instalaciones.**

*"La Biblioteca debe ofrecer un servicio que responda a las necesidades de los usuarios y facilite y agilice el acceso a los documentos"*

# **Descripción General**

**LIBER-MARC** es un programa completo a la vez que sencillo, flexible y fiable.

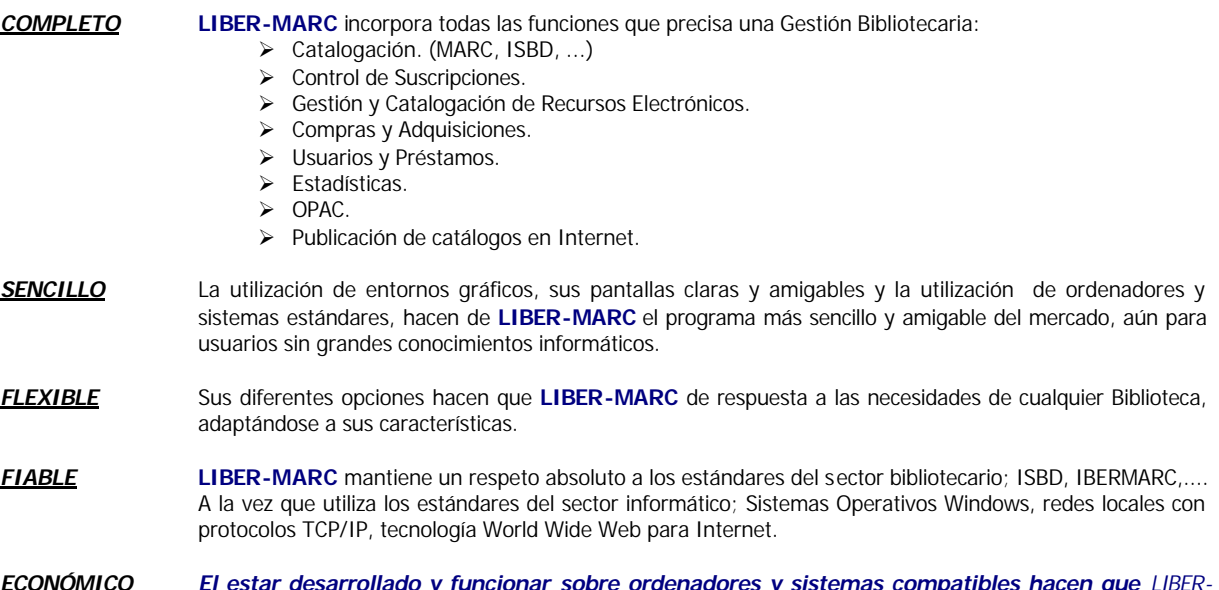

*ECONÓMICO El estar desarrollado y funcionar sobre ordenadores y sistemas compatibles hacen que LIBER-MARC sea un programa asequible a todos los presupuestos, incluso a los de las pequeñas Bibliotecas.* 

**Por todo ello LIBER-MARC, con más de 900 Bibliotecas instaladas, es el Sistema Integrado de Gestión de Bibliotecas con mayor implantación en la geografía española. Desde aquí queremos agradecer la confianza y el apoyo de todos nuestros usuarios y reiteramos nuestro compromiso de seguir superándonos.**

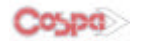

# *Módulos de Liber-Marc*

# *Catalogación*

Catalogación, según los formatos IBERMARC, de todo tipo de materiales. Creación automática de la ficha ISBD. Control de Tesauros. Formatos de Catalogación definibles por el usuario. Importación /Exportación de registros MARC (según norma ISO 2709). Control de duplicados. Completo Sistema de Búsquedas, por texto libre, por palabras, ... Uso de truncamientos y Operadores Booleanos (Y, O, NO, .....) Listados de Catálogos, Fichas, Tejuelos, Etiquetas, Código de Barras, ..... Generador de Listados definibles por el Usuario. Catalogación Analítica. Listados de Artículos, fichas ISBD, .....

# *Suscripciones*

Generación automática de los fascículos en función a los diferentes tipos de cabeceras y numeración.

Control de Suscripciones: Calendario de recepción de fascículos, secuencia de recepción de fascículos, …

Recepción de fascículos y control de materiales adicionales recibidos con la suscripción. Generación de CARDEX, gráfica y textual.

Renovación de suscripciones.

Sistema de reclamación de fascículos, manual y automático.

## *Gestión y Catalogación de Recursos Electrónicos*

Catalogación de recursos electrónicos, según estructura de campos del MARC 21 (Campo 856). Asociación de archivos multimedia (Digitalizaciones, Imágenes PDF, …), a los asientos bibliográficos. Descripción, localización y acceso a recursos electrónicos, de cualquier tipo. Previsualización y visualización completa del documento/archivo tanto en Liber-Marc como en los distintos OPAC: Local. Intranet, Internet,. Hipervínculos para acceso a archivos en servidores, bases de datos, Internet, etc. Catalogación de archivos fotográficos. Escaneado de documentos e imágenes desde la propia aplicación.

Carnets de usuario con foto.

## *Compras y Adquisiciones*

Control de Presupuestos. Gestión de Proveedores. Gestión y Control de Pedidos. ( Emisión de Pedidos, Control de Duplicados, Recepción, Reclamaciones, Listados ....)

# *Préstamos y Usuarios*

Control de Lectores. Definición de tipos de Usuarios. Control sobre la circulación de Ejemplares. (Préstamos, Reservas, ......) Carnets de Lectores. Uso de Lectores de Códigos de Barras. Listados, Estadísticas, ... Desideratas.

# *Estadísticas*

Aplicación de la norma ISO 2789. Estadísticas de todas las actividades bibliotecarias. Selección e impresión de estadísticas a obtener. Conceptos de cuantificación establecidos en la norma, totales, añadidos, títulos, …

# *OPAC "Consultas en Sala"*

Sistema de Consulta para Lectores y Usuarios. Búsquedas por: Autor, Título, Materia, Serie, ..... , **Texto Libre.** Inclusión de Tesauro en el Sistema de Búsquedas.

# **Y ADEMÁS ......................... Viacultural.net**

### **"Acceso a los fondos de la Biblioteca a través de INTERNET."**

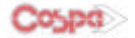

# *Configuraciones y Requisitos Técnicos*

# **Monousuario.**

- Procesador Pentium III o superior.
- 128 MB de memoria RAM.
- Windows 9X/XP/2000.
- CD-ROM (Recomendable Grabadora de CD)
- Microsoft Office (Recomendable)

# **Redes de Área Local**

- **Servidor** 
	- ° Pentium III o superior. ° 256 MB de memoria RAM
	- ° Windows 9X/XP/2000.
	- ° CD-ROM (Recomendable Grabadora de CD)
	- ° En redes de más de tres puestos de trabajo y/o de consulta, Sistemas Operativos Windows NT/2000 Server o 2003 Server.
	- ° Microsoft SQL-Server, para Liber-Marc SQL.
	- ° ORACLE 7.3 o superior, para Liber-Marc ORACLE.
- **Puestos de Trabajo y/o Consulta en Sala "OPAC"**
	- ° Pentium III o superior.
	- ° 128 MB de memoria RAM.
	- ° Windows 9X/XP/2000.
	- ° Microsoft Office (Recomendable)
	- ° Según servidor y gestor de base de datos serán también necesarias las licencias:
		- Cliente Windows NT/2000 Server o 2003 Server.
		- Cliente SQL-Server, para Liber-Marc SQL.
		- Cliente ORACLE.

# **Interconexión Remota de Bibliotecas (RDSI, ADSL)**

• Windows NT/2000/2003 "Terminal Server"

- Microsoft SQL-Server
- ORACLE 7.3 o superior.

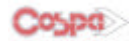

# *Descripción de Liber-Marc*

# **Catalogación**

Por catalogación podemos entender "El conjunto de operaciones que sirven para describir un documento", "Realizar la *descripción de cualquier documento siguiendo un código normalizado que permita identificarlo de manera exacta, con el fin de poder recuperarlo con precisión y rapidez".*

En este módulo **LIBER-MARC** permite, de una manera sencilla, la introducción de los datos catalográficos de cualquier tipo de material: monografías, publicaciones periódicas, vídeos, registros sonoros,… También permite realizar la catalogación analítica de monografías y publicaciones periódicas.

Entre sus principales características, cabe destacar:

- ÿ Soporta los **formatos IBERMARC** de:
	- *Monografías Modernas*
	- *Monografías Antiguas*
	- *Manuscritos*
	- *Publicaciones Seriadas*
	- *Registros Sonoros*
	- *Música Impresa*
	- *Videograbaciones*
	- *Material Gráfico Proyectable*
	- *Material Cartográfico*
	- *Archivos de Ordenador*
	- *Modelo de Localizaciones*
- Incorpora las **normas ISBD**, facilitando la labor del usuario al asignar automáticamente a los datos introducidos la puntuación exigida por las "Reglas de Catalogación".
- ÿ Permite la visualización de la **ficha ISBD**.
- ÿ Permite definir **formatos personalizados de catalogación**. El usuario podrá seleccionar los campos o subcampos con los que realmente quiera trabajar.

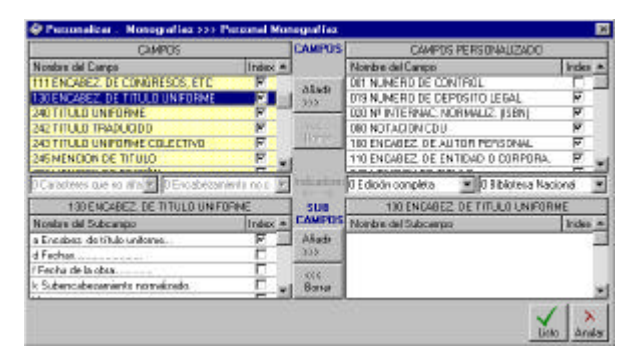

- De igual manera permite crear formatos de precatalogación para los diferentes tipos de materiales.
- ÿ **Acceso en línea a los términos de tesauro**, desde el proceso de catalogación, con el fin de consultar y/o seleccionar los términos existentes en el fichero de Autoridades.

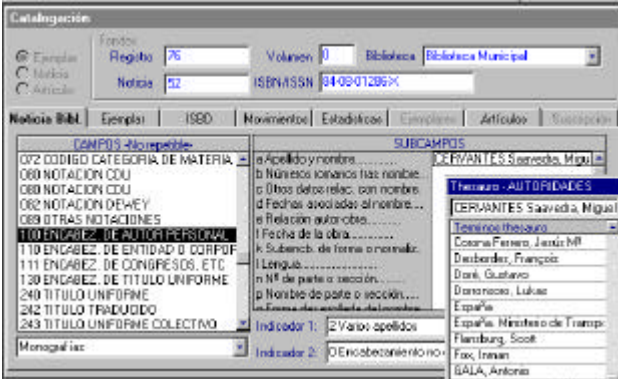

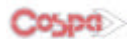

- Control automático sobre los términos de tesauro y las relaciones establecidas por el bibliotecario entre los mismos.
- ÿ Corrección automática de un término en los registros bibliográficos, cuando dicho término es corregido en el Tesauro.
- **Example Duplicados**: Advierte de la existencia de ejemplares con el mismo ISBN, nº de registros, ...
- ÿ Sus **sistemas de control** garantizan que el usuario no tenga que repetir catalogaciones ya realizadas, o que pueda utilizar parte de ellas en la incorporación de una nueva descripción bibliográfica desde el proceso de catalogación.
- ÿ **Acceso en línea**, desde el proceso de catalogación, a **CD-ROM´s bibliográficos** creados por COSPA.
- ÿ Es un **Sistema Multi-Biblioteca.**
	- Controla los fondos de varias bibliotecas.
	- Permite identificar las distintas secciones que configuran cada biblioteca.
	- El usuario podrá organizar la estructura del programa de la forma más conveniente en función de sus características.

### ÿ Permite el **Control de Ejemplares**:

- Situación Física del Ejemplar: sección, signatura topográfica, …
- Estado Físico del Ejemplar: normal, deteriorado,…
- Características de la adquisición del Ejemplar: Fecha, Precio, Método,…
- Política de Préstamo y reproducción a aplicar con el ejemplar.
- ÿ Permite la **Catalogación Analítica**:
	- Vaciado de revistas.
	- Catalogación de Artículos.
- ÿ **Importación Exportación de registros (ISO 2709)**
	- **LIBER-MARC** está ajustado a los estándares oficiales y del sector: **IBERMARC, ISO 2709, ISO 1001, Windows, ....**
	- Incorpora facilidades para realizar exportación y/o importación registros bibliográficos.
	- Permite la captura de registros bibliográficos de sistemas que permite su descarga como: REBECA, REBIUM, CCPB, ... o **desde Internet**.
	- Además permite recuperar la información contenida en cualquier base de datos o aplicación estándar del mercado (D-BASE, ACCESS, EXCEL, KNOSYS, OPEN-ACCESS, FILE-MAKER,.....)

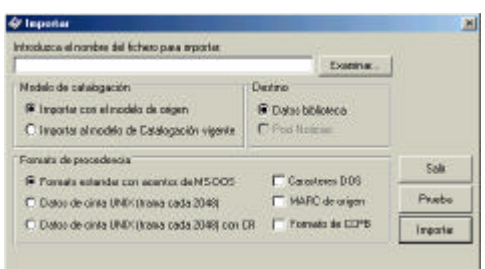

# **Control de Suscripciones**

Además de la catalogación de Publicaciones Seriadas, **LIBER-MARC** permite la gestión y control de las adquisiciones de aquellas publicaciones que se editan de forma regular, que no se editan de una sola vez, sino por partes con algún tipo de periodicidad. Desde la creación, renovación y reclamación hasta la generación de la representación gráfica en ficha Kardex.

Su versatilidad permite generar suscripciones y sus correspondientes fascículos de publicaciones periódicas sea cual sea su frecuencia o regularidad.

- ÿ *Controlde Suscripciones*
	- Creación de Suscripciones
	- Definición de la suscripción.
	- Definición de datos de cabecera.
	- Definición de relaciones.
	- Fascículos de la suscripción.
- ÿ Gestión de Renovaciones de Suscripciones
	- Renovación.
		- Modificación.
		- Borrado.
- ÿ Gestión de Fascículos
	- Insertar
	- Modificar.
	- Recepción de ejemplares.
	- Borrado.

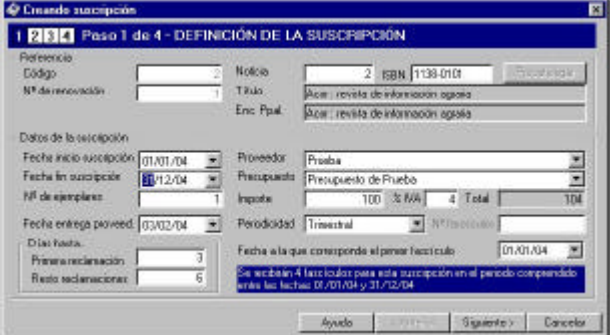

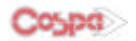

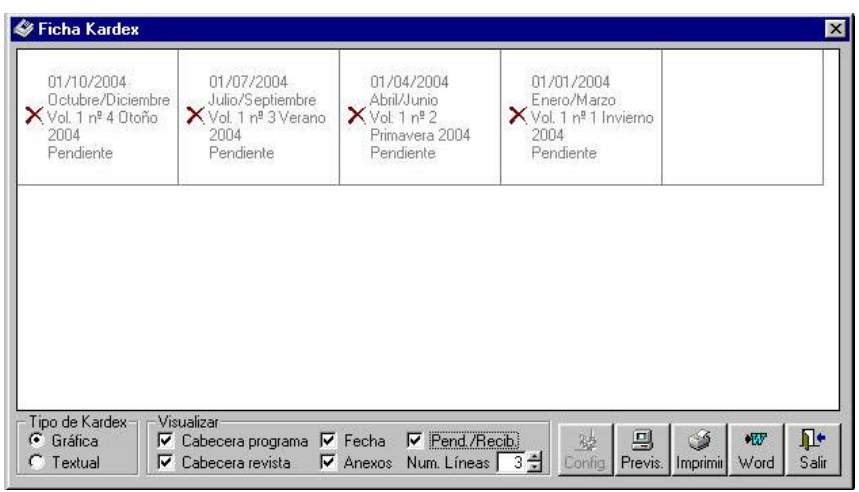

- ÿ Reclamación de números no recibidos.
- > Tratamiento de llegadas de números que no corresponden a las previsiones de recepción: números posteriores, extraordinarios, suplementos, índices, .....
- > Información sobre números recibidos (ficha KARDEX)

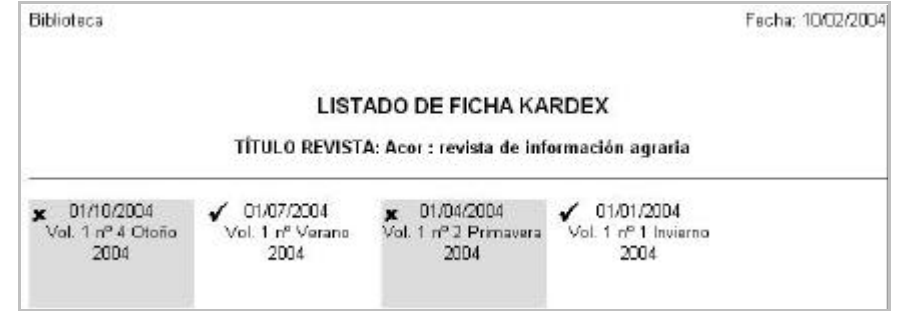

# **Gestión y Catalogación de Recursos Electrónicos**

- ÿ Liber-Marc posibilitará al usuario la catalogación de Recursos Electrónicos basándose en la estructura de campos del **MARC21,** respecto al campo 856 y la asociación de archivos de cualquier tipo a los asientos bibliográficos.
- ÿ A través del campo 856 el usuario podrá describir localizar y acceder a un recurso electrónico
- ÿ Permite localizar y acceder a una versión electrónica de un recurso no electrónico descrito en el registro bibliográfico.
- ÿ Desde cualquier plantilla de catalogación (Monografías, Archivos de Ordenador etc.) se podrán asociar archivos de cualquier tipo, ya estén en **local**, **intranet** o **internet**.
- ÿ De cada descripción bibliográfica el usuario podrá obtener una previsualización del archivo asociado, ya sea imagen, sonido o cual otro tipo de archivo

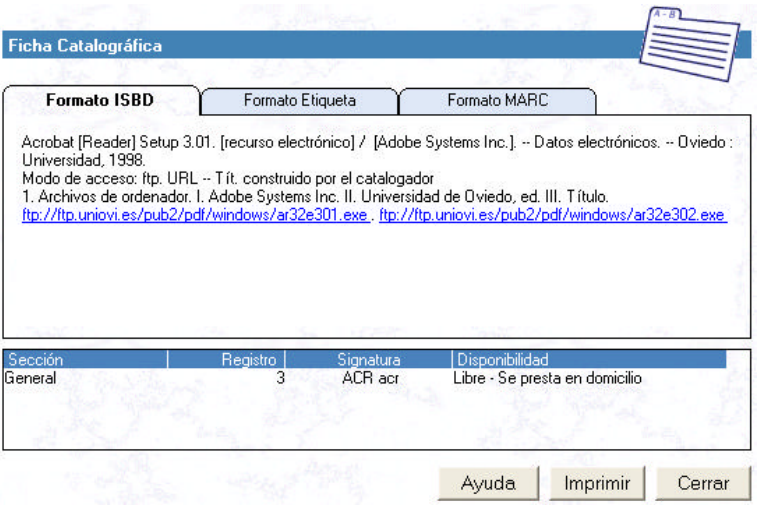

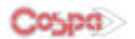

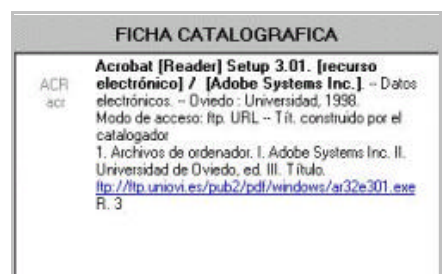

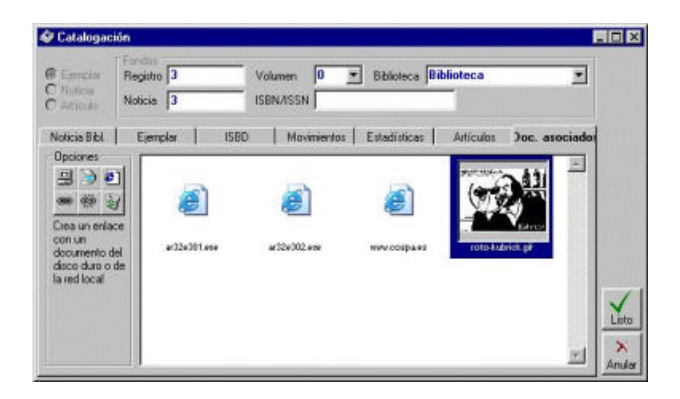

# **Compras y Adquisiciones**

- ÿ Crear y controlar los distintos **PRESUPUESTOS** de los que en Centro Bibliotecario dispone: Por Departamentos, Áreas, Tipos de Publicaciones, etc.
- ÿ Disponer una ficha/control de los distintos **PROVEEDORES** con los que el Centro Bibliotecario trabaja.
- ÿ Realizar y controlar los **PEDIDOS** a proveedores:
	- Precatalogación de los ejemplares. El material que forma parte de un pedido se precatologa con el fin de poder contemplar su descripción en el momento de la recepción del mismo.
	- Control automático de duplicados, en todo tipo de material. Se consigue evitar que por error se solicite material ya existente en la Biblioteca.
	- Asignación a un presupuesto determinado del gasto.
	- Control del pedido en todas sus etapas: Petición, Recepción, Reclamación, ...
- ÿ Gestión de **DESIDERATAS**.

# **Préstamos y Usuarios**

*A través de este módulo permite el control y la gestión de los usuarios de la biblioteca y de la circulación de los fondos de la misma.*

# ÿ **Gestión de Usuarios**

- Recoge los datos básicos de lectores
- Permite el establecimiento de Tipos de Usuarios.
- Controla las fechas de renovación
- Controla los permisos de accesos a bibliotecas.
- Genera carnets con código de barras.
- Incorpora datos de lectores desde otras bases de datos
- Creación de Desideratas.

## ÿ **Gestión de Préstamos**

- Controla la circulación de fondos:
	- *Préstamos.*
		- Consultas en sala.
		- Devoluciones.
		- Renovaciones.
		- Reservas.
- Permite establecer condiciones generales de préstamos:

Días de préstamo por tipo de material y tipo de usuario.

Número máximo de préstamos.

Multas / Sanciones.

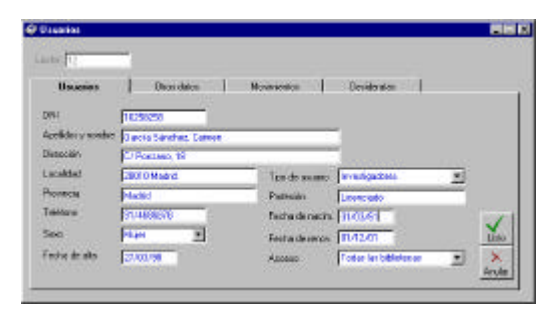

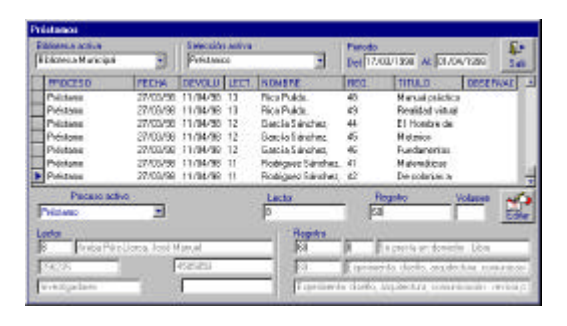

- Controla perfiles del préstamo en función de los diferentes tipos de usuarios y fondos
- Contempla el uso de lectores de códigos de barras para la identificación del lector y del ejemplar
- Previo a la asignación de la solicitud, controla que tanto el usuario como el ejemplar cumplen los requisitos establecidos para efectuar el movimiento solicitado.
- *Informa de incidencias que impiden la circulación del fondo solicitado: Ejemplares prestados/reservados, pendientes de devolución, que superan el nº máximo permitido en préstamos, sanciones, multas, ........*
- *Facilita información sobre los distintos tipos de movimientos, e históricos de lectores y ejemplares.*
- Informa sobre fechas de devolución.
- Actualiza automáticamente el estado de los ejemplares, tanto en el módulo de préstamos como en los módulos de consultas y OPAC.

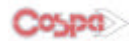

# **Estadísticas**

Liber-Marc está dotado de un módulo estadístico fruto del estudio de **la Norma ISO 2789: 1991 concerniente a la normativa internacional sobre Estadísticas internacionales de bibliotecas.**

La Norma ISO ofrece todas o la mayoría de las posibilidades que pudieran necesitar las bibliotecas en cuanto a estadísticas se refiere, es más, en ella aparecen todas las actividades bibliotecarias que según el Comité Técnico son susceptibles de ser recogidas en las estadísticas, no sólo aquellas que un Sistema Integrado de Gestión de Bibliotecas debería tener sino todas las que se recomienda hacer en una biblioteca.

**Colcule** de estadísti

> La herramienta es capaz de generar en un único procedimiento todo el bloque estadístico y seleccionar cuales se desean imprimir

Estadísticas:

- Monografías
- Audiovisuales
- Publicaciones seriadas
- Archivos de ordenador
- Gráficos
- Música impresa
- Cartográficos
- Préstamos
- Usuarios
- Presupuestos
- Usabilidad
- ÿ Todas ellas siguiendo fielmente los conceptos de cuantificación establecidos en la norma
	- ISO 2789.
		- **Totales**
	- Añadidos
	- Títulos
	- Unidades físicas
	- Expurgados.
	- Por materias
	- Etc.

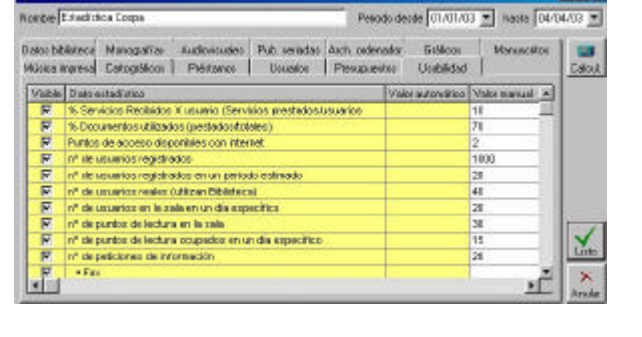

 $= 10<sup>1</sup>$ 

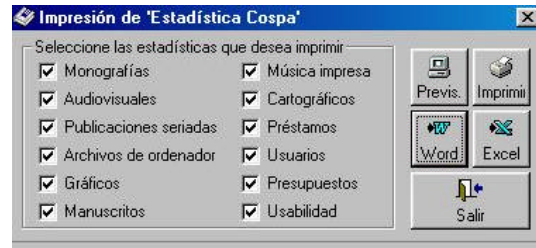

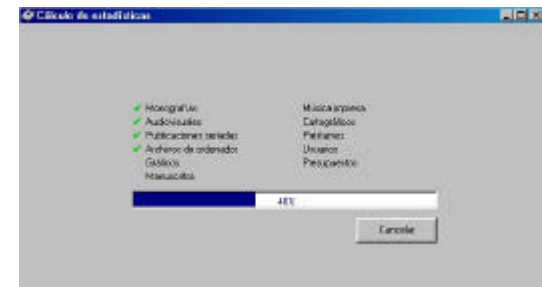

# **Consultas. Recuperación de la información**

Uno de los objetivos básicos y fundamentales a cumplir en todo **S.I.G.B.** "Sistema Integrado de Gestión Bibliotecaria" es la de satisfacer la necesidad de los usuarios y lectores, mediante la búsqueda rápida y eficaz de cualquier libro o documento que se encuentre en la Biblioteca.

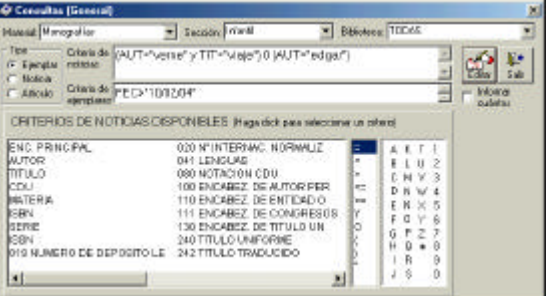

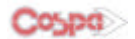

- ÿ **LIBER-MARC p**ermite obtener información por
	- Bibliotecas
	- Secciones
	- Tipos de Material
- ÿ El usuario podrá establecer condiciones de búsqueda por
	- Ejemplares (Fondos de la Biblioteca)
	- Noticias (Descripciones Bibliográficas)
	- Artículos
- ÿ Permite realizar búsquedas
	- "Por Palabras"
	- Por texto libre
	- Sobre uno o varios campos, o subcampos
	- Haciendo uso de truncamientos
	- Utilizando operadores booleanos (Y, O, NO)
- > No hace distinciones entre mayúsculas y minúsculas, ni entre palabras acentuadas y sin acentuar.
- Realiza consultas automáticas sobre términos de Tesauro.
- > Localiza un registro bibliográfico por cualquier palabra contenida en la descripción bibliográfica, o por cualquier dato del ejemplar.
- > Facilita la ficha ISBD de un ejemplar localizado.
- ÿ Informa de la disponibilidad del ejemplar localizado, así como de su ubicación, Biblioteca, sección, signatura topográfica, ....
- ÿ La pantalla de consultas asiste al usuario en la construcción de la sintaxis de búsqueda, verificando la misma.
- > Permite que el usuario parametrizar los campos y subcampos sobre los que realizar las consultas.

# **OPAC "Consulta en Sala"**

Permite a los lectores y usuarios de la biblioteca el acceso a al información generada en la biblioteca.

- **▶ Fácil de utilizar**, diseñado para ser utilizado por usuarios con escasos conocimientos informáticos, permite ejecutar búsquedas potentes y profesionales.
- ÿ **Se presenta en forma de navegador**.
- **Inclusión del Tesauro** en las búsquedas.
- ÿ **Búsquedas por palabras** sobre: Autor, Título, Materia, Editorial, Serie, Fechas de Publicación.
- ÿ También permite realizar **búsquedas por texto libre**.
- ÿ **Permite establecer filtros**:
	- Por Biblioteca, Por Sección.
	- Realizar consultas sobre ejemplares o sobre artículos.
- > De los ejemplares que cumplan la/s condición/es de la consulta informa sobre su ubicación y disponibilidad.
- ÿ *Permite la visualización de la ficha en tres formatos*
	- *ISBD.*
	- *Etiqueta*
	- *Ibermarc*
- ÿ *Impresión de las consultas realizadas.*
- ÿ *Exportación de registros ISO 2709*
- ÿ *Dispone de sistema de ayuda en pantalla.*

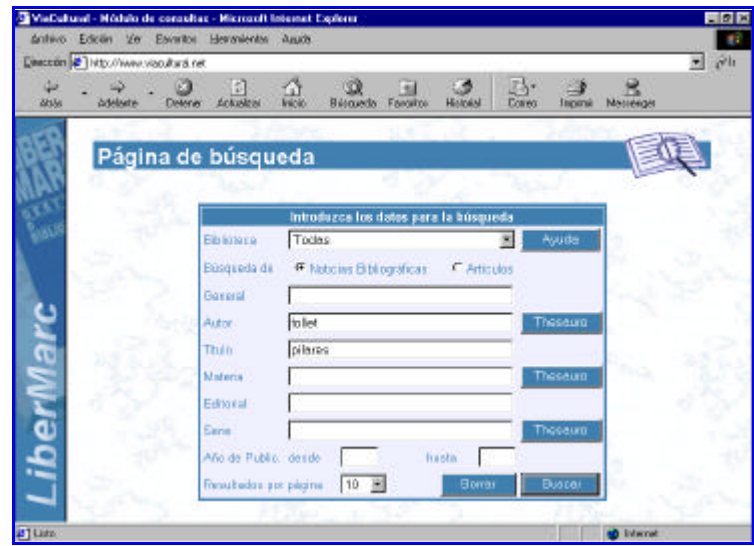

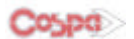

# **Listados**

Mediante las opciones de listados **LIBER-MARC** contribuye a difundir la información existente, además de proporcionar información para determinados labores en la Gestión de la Biblioteca.

Todos los listados se obtienen en hojas sueltas, tamaño **DIN A-4**, mediante el uso de modernas impresoras de tecnología **LASER o de inyección de tinta**. Ya no es necesario disponer de viejas impresoras matriciales para la impresión de fichas.

**LIBER-MARC** incorpora la exportación de listados a **WORD y a EXCEL.** Utilidad de gran utilidad para aquellos usuarios que deseen editar sus catálogos en imprenta, publicar novedades, etc.

Entre otros **LIBER-MARC** permite obtener listados de:

- ÿ **ADQUISICIONES**
	- Proveedores.
	- Presupuestos.
	- Pedidos.
	- Suscripciones.
	- Desideratas.
- ÿ **CATOLOGACIÓN**
	- Libro Registro.
	- Fichas catalográficas.
	- Catálogos.
	- Novedades.
	- Etiquetas código de barras.
	- Tejuelos.
- ÿ **PRÉSTAMOS y USUARIOS**
	- **Lectores**
	- Préstamos
	- Reservas.
	- Consultas en Sala.
	- Carnets de lectores. Con foto y código de barras.
	- Etiquetas de direcciones.
- ÿ **TESAUROS**
	- Relación de términos.
	- Relaciones entre términos.
	- Índice de registros.
	- ÿ **ESTADÍSTICAS**
- ÿ **SUSCRIPCIONES**
- 

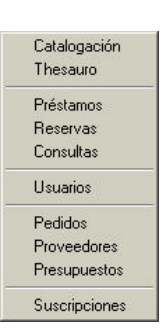

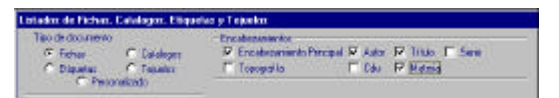

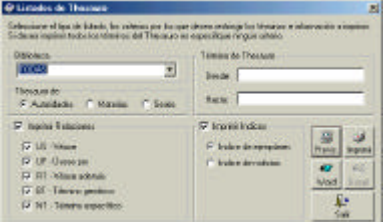

Además, LIBER-MARC incorpora un completo y sencillo generador de listados definibles por el usuario, que le permite realizar cualquier listado no contemplado en los anteriores y que le sea de utilidad.

# *Asistencia Técnica*

- ÿ El Servicio de Asistencia Técnica de **COSPA** permite a los usuarios:
- ÿ Acceder de forma gratuita a todas las mejoras que se vayan incorporando en **Liber-Marc**.
- ÿ Disponer de Asistencia Técnica, que no solo resolverá las dudas que se planteen sino que también le orientarán en la forma de obtener mayor productividad en la tarea de informatizar su Biblioteca.
- > Tener una comunicación permanente con el Servicio Técnico de COSPA mediante, teléfono, email, modernos sistemas de comunicaciones remotas..
- ÿ Disponer en WEB de la última versión de la aplicación, lo que posibilita una rápida actualización en el sistema del usuario.
- > Acceder a los servicios gratuitos que VIACULTURAL.NET, portal de COSPA para el sector bibliotecario, proporciona a los usuarios de **Liber-Marc**.

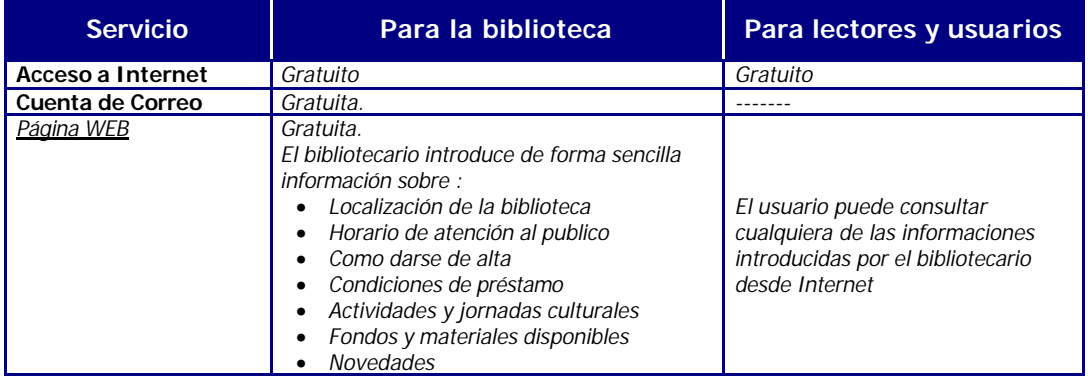

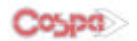

# *Usuarios*

**LIBER-MARC** cuenta en la actualidad con más de 1.000 instalaciones repartidas por toda la geografía española.

- Andalucía
- Aragón
- Asturias
- Baleares
- Canarias
- Cantabria
- Castilla La Mancha Castilla-León
- 
- Cataluña
- Extremadura
- Galicia La Rioja
- Madrid
- Murcia
- Navarra
- País Vasco
- Comunidad Valenciana

Las Bibliotecas usuarias de **LIBER-MARC** lo son de todo tipo:

- Bibliotecas Públicas Municipales
- Centros de Enseñanza
- Escuelas Universitarias
- Colegios Oficiales
- Centros Asociados a la UNED
- Bibliotecas de Organismos Públicos
- Bibliotecas de la Iglesia
- Empresas y otras entidades.

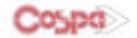

# *Ejemplo de Catalogación*

Con LIBER-MARC, pretendemos que la tarea de **catalogación** sea lo más **sencilla y amena**. Ya hemos ido viendo algunas de las ayudas y herramientas que LIBER-MARC pone al alcance los usuarios para que esto sea así.

Veamos ahora con un ejemplo como se realizaría la catalogación de un libro o documento. En la explicación siguiente queremos dejar constancia de la **sencillez y rigor** que incorpora LIBER-MARC en su proceso de catalogación y aunque se mencionan numerosas ayudas y opciones, como es lógico, no podemos ni exponer ni ahondar en todas y cada una de ellas.

Para realizar este ejemplo vamos a utilizar un modelo de catalogación personalizado, al ser este el camino que aconsejamos a nuestros usuarios para una mejor **adaptación de LIBER-MARC a sus necesidades**.

### **Los datos del libro a catalogar y que aparecen en su portada y contraportada son:**

### **PORTADA**

- Autor: Cervantes
- **•** Título: El Rufián dichoso<br>• Otros datos:
	- Otros datos:
		- ◊ Edición de Edward Nagy
		- ◊ Letras Hispánicas, Nº 458
- **CONTRAPORTADA**
	- ISBN: 84-376-0037-5
	- Datos de Publicación: Cátedra, Madrid, 1977.

# **OTROS DATOS OBSERVADOS**

- Páginas: 174
- Formato: 18 cm

Para entrar a catalogar en LIBER-MARC basta con pulsar con el ratón en el icono de catalogación  $\Box$ , asignar el nº de registro que a esta obra le corresponde en nuestra biblioteca y …

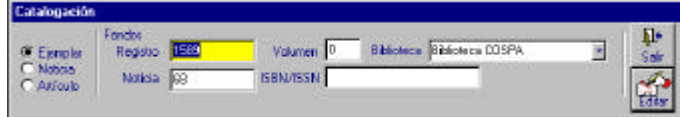

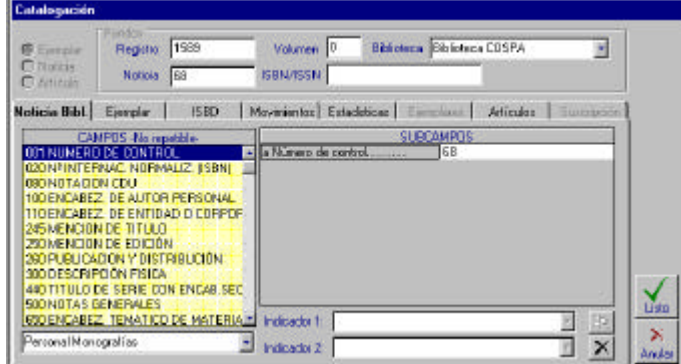

المنظم السيادة ... pulsando el icono Editar , entramos en la pantalla de catalogación.

En esta pantalla se nos muestran, los **CAMPOS** (a la izquierda) y los **SUBCAMPOS** (a la derecha), del modelo de catalogación que estemos utilizando, en nuestro ejemplo "Personal Monografías" (ver parte inferior izquierda de la pantalla).

Para movernos de un campo a otro, o de la zona de campos a la de subcampos; utilizaremos el **ratón** o las flechas de dirección **( -,¯,¬,® ).**

Para **introducir un dato**, nos posicionaremos en el Campo adecuado al mismo y en el Subcampo correspondiente, simplemente tendremos que tecle ar el dato.

V.g.: Campo 020 para el **ISBN.**

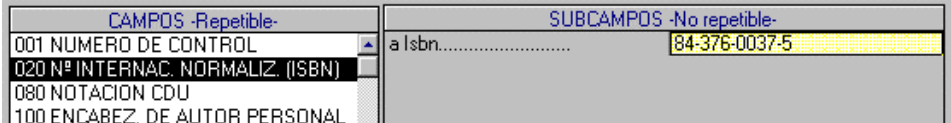

Con la ayuda de las flechas de direcciones nos posicionamos en el Campo 080 e introducimos la **CDU** del libro.

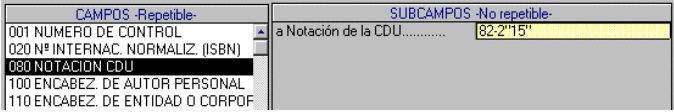

$$
\mathsf{C}^{oppd}
$$

Pero un libro puede tener asociadas **dos o más CDU**, para estos casos el formato MARC requiere que este **campo** se pueda **repetir**. Nótese que LIBER-MARC va indicando en cada momento tanto si un campo o subcampo es **"REPETIBLE**" o **"NO REPETIBLE".**

**Para repetir un campo** LIBER-MARC dispone del icono **to del**, que estará activo solo cuando estemos ante un campo o subcampo repetible. Haciendo "clic" con el ratón en este icono se nos presenta un segundo campo 080 y ahora ya podemos **introducir otra CDU**.

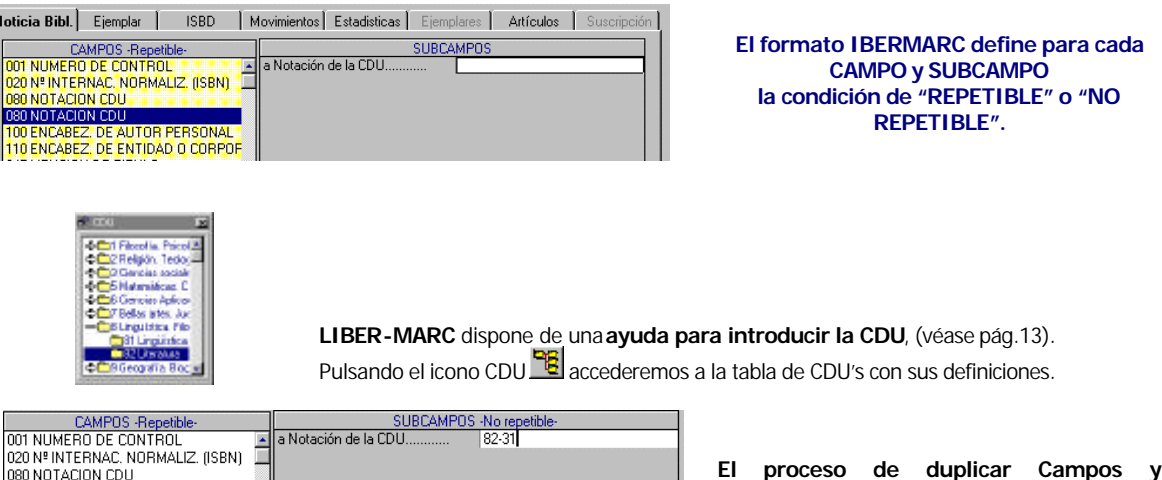

En el momento de introducir el **autor**, LIBER-MARC, pone a disposición del usuario una serie de ayudas que ya hemos ido viendo en este capítulo (véase pág.9-13 y siguientes).

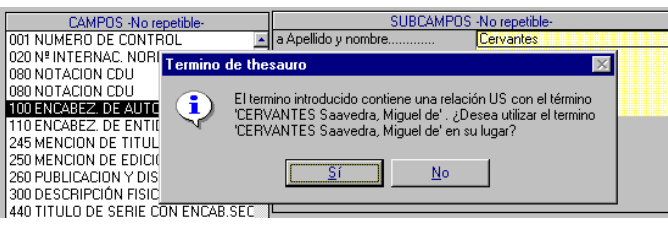

**Entre otras** ayudas, LIBER-MARC, nos advierte del **uso de un término no aceptado**, indicándonos cual es el relacionado que debemos utilizar.

**Subcampos se puede repetir tantas veces** 

**como sea necesario.**

En pantallas anteriores se habrá observado que para cada CAMPO se presentan dos **indicadores**, también **definidos por el formato IBERMARC**.

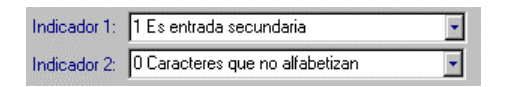

080 NOTACION CDU

100 ENCABEZ. DE AUTOR PERSONAL

En el campo 245 **"Mención de título"** el formato IBERMARC designa el Indicador 2 para reflejar que caracteres, del título, queremos que no alfabeticen. LIBER-MARC lo realiza automáticamente, el usuario deberá despreocuparse.

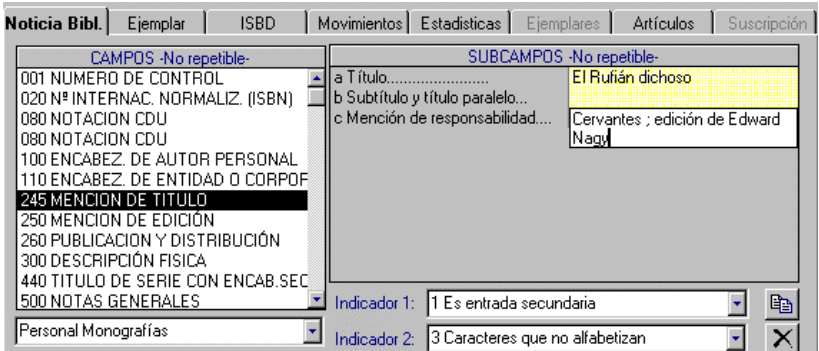

De igual forma, que la vista hasta este momento, se irán introduciendo el resto de datos.

Volvemos a insistir en que el usuario debe despreocuparse totalmente de los signos de puntuación ISBD y de casi todas las reglas de catalogación, LIBER-MARC trabajará por él.

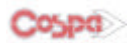

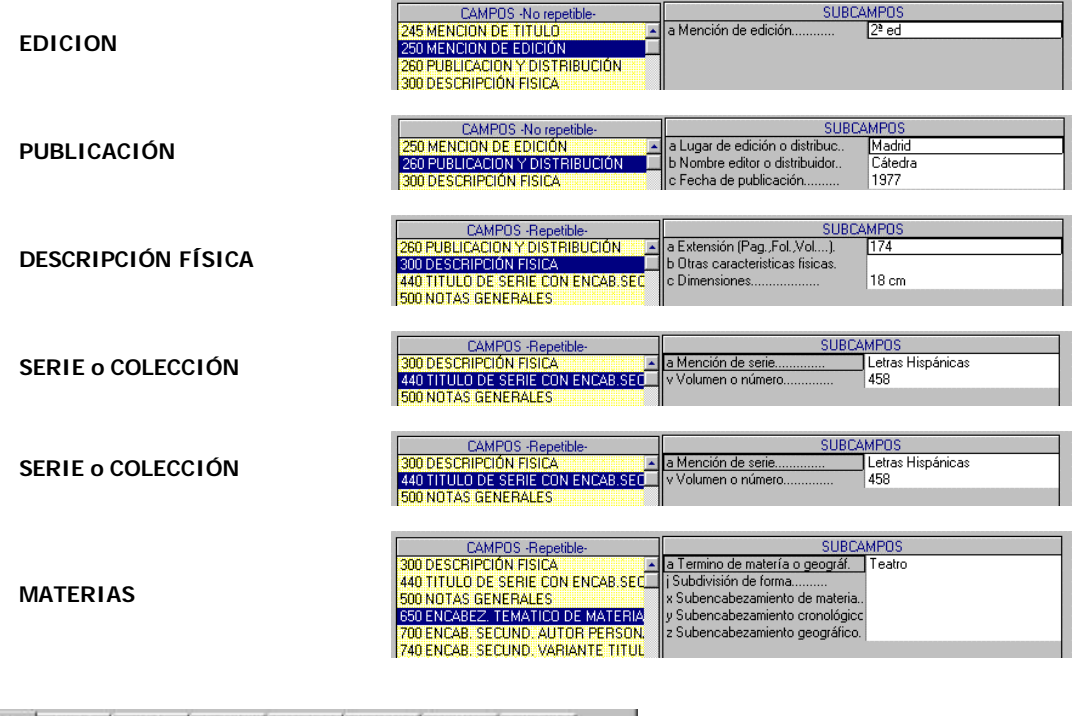

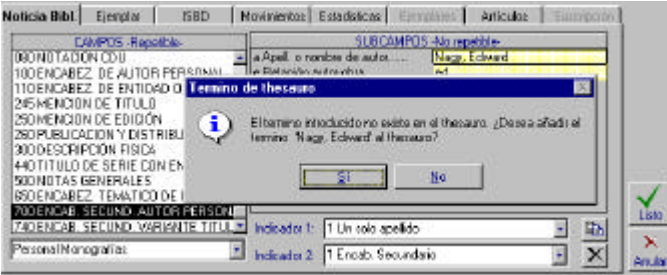

Todo lo explicado en los Campos 080 "CDU" y 1XX "Autores", es de aplicación en los Campos 6XX " MATERIAS", 7XX y 8XX **"Encabezamientos Secundarios"**.

Los **campos y subcampos** definidos en el formato MARC como **"REPETIBLES"**, se podrán duplicar tantas veces como se necesite y LIBER-MARC proporcionará las mismas ayudas de TESAURO explicadas a lo largo de esta guía.

Una vez introducidos todos los datos, podemos visualizar la ficha ISBD haciendo "clic" con el ratón en la solapa **ISBD** , y comprobaremos como LIBER-MARC ha trabajado por nosotros.

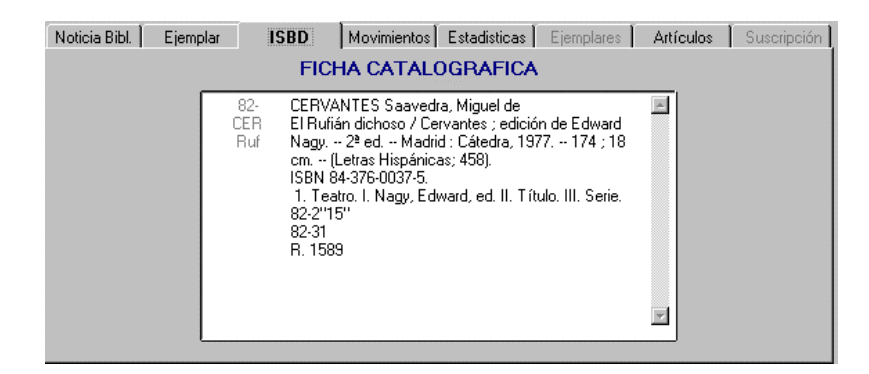

El resto de solapas de la pantalla de catalogación servirán para en un futuro:

- Ver los Movimientos que ha tenido el ejemplar.
- Ver Estadísticas del ejemplar.
- Ver Artículos (Catalogaciones Analíticas) que se hubiesen realizado del ejemplar.

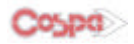